## $\geq$

[abweichendes Wirtschaftsjahr](https://wiki.ifw.de/wiki/doku.php?id=anhang:glossar:abweichendes_wirtschaftsjahr) ausdrucken [Auftraggeberadresse](https://wiki.ifw.de/wiki/doku.php?id=anhang:glossar:abweichenderechnungsundlieferadresse) Ausgabeformular

Auswahlliste, Auswahllisten

bcc Belegbearbeitung Belegnummer [cc](https://wiki.ifw.de/wiki/doku.php?id=anhang:glossar:cc) **CSV** 

Drucken Deskeinstellung zurücksetzen

Eingabemaske exportieren Export

Hilfe

[Kennzeichen / Stati](https://wiki.ifw.de/wiki/doku.php?id=anhang:glossar:kennzeichen) Kontextmenü

Länderkennzeichen, Ländercodes Leitwährung [Lieferadresse](https://wiki.ifw.de/wiki/doku.php?id=anhang:glossar:abweichenderechnungsundlieferadresse)

MAPI

><br>
abweik<br>
ausdru<br>
Auftra<br>
Ausga<br>
Ausga<br>
Ausga<br>
Ausga<br>
Ausga<br>
Auswa<br>
bcc<br>
Belegr<br>
Belegr<br>
CSV<br>
Druckk<br>
Deske<br>
Eingak<br>
export<br>
Export<br>
Hilfe<br>
Kennz<br>
Konte)<br>
Lände<br>
Leitwä<br>
Liefera<br>
Mapl<br>
Mapl<br>
Menür<br>
Menür<br>
Menür<br>
Menür<br>
Me Maske Menüzeile Menüpunkt Menü meine Liste meine Felder

[Preisbildung in Verkaufsbelegen](https://wiki.ifw.de/wiki/doku.php?id=anhang:glossar:preisbildung_preisfindung)

Rechner für Grundrechenarten [Rechnungsadresse](https://wiki.ifw.de/wiki/doku.php?id=anhang:glossar:abweichenderechnungsundlieferadresse)

selektieren sortieren Spaltensumme **[Standarddrucker](https://wiki.ifw.de/wiki/doku.php?id=anhang:glossar:standarddrucker)** suchen

TAPI **Textbausteine Texteditor** 

verborgene Felder

Permanent link: **<https://wiki.ifw.de/wiki/doku.php?id=anhang:glossar>**

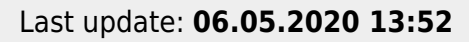

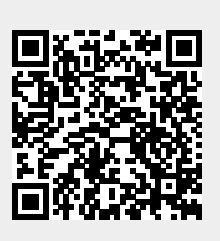